# *Web site* **de foguetaria experimental de Richard Nakka**

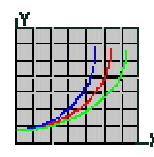

## **Teoria de motor-foguete sólido**

## **11 GUIPEP**

### **11.1 Introdução**

Esta Web Page é destinada a servir como uma introdução ao aplicativo GUIPEP, que é basicamente o aplicativo PROPEP (versão para computador pessoal do Programa de Avaliação de Propelente – *Propellant Evaluation Program*) com a inclusão de uma Interface Gráfica de Usuário (GUI – *Graphical User Interface*) para simplificar muito o uso do aplicativo. Este aplicativo termoquímico altamente útil permite ao usuário avaliar o desempenho teórico de um propelente sólido (ou líquido). Desta forma, ele é particularmente útil para conferir a viabilidade de possíveis formulações de propelente. Assim como, ele permite ao usuário determinar rapidamente as razões mais efetivas de ingredientes para obter o desempenho desejado, de uma perspectiva teórica.

O GUIPEP é basicamente um solucionador de *equilíbrio químico*, isto é, ele ajusta as equações químicas relacionando os reagentes e produtos do propelente por um método conhecido como "minimização da energia livre de Gibbs". Os ingredientes (reagentes) que definem o propelente são transformados adiabaticamente e irreversivelmente nos constituintes dos produtos das reações em quantidades fixadas pelas relações de equilíbrio, pressão na câmara, e balanço de massa em uma temperatura de reação fixada pela energia de reação disponível. O conjunto resultante de produtos fornece as bases para calcular as propriedades termodinâmicas, a partir das quais os parâmetros de desempenho são determinados por um processo iterativo que considera as variações das propriedades e composição dos produtos.

A entrada é simplesmente uma lista dos ingredientes (e a massa de cada) do propelente, bem como a pressão na câmara e pressão na saída da tubeira. A saída do aplicativo inclui a temperatura de combustão, expoente isentrópico, massa molecular dos produtos, temperatura e composição na exaustão, impulso específico, e a razão ideal de expansão. Notar que os parâmetros da taxa de queima *não* são avaliados, já que a taxa de queima é um fenômeno complexo que envolve muitos outros processos físicos ao lado da combustão, tais como a transferência de calor e massa entre a chama da reação e a superfície de queima do propelente.

Outro aplicativo termoquímico similar é o CET (Equilíbrio Químico com Propriedades de Transporte – *Chemical Equilibrium with Transport Properties*, NASA TM 4557), mas até agora, que eu saiba, nenhum GUI está disponível para este aplicativo. Desta forma, ele é incômodo para usar. As predições são quase idênticas àquelas do GUIPEP, baseadas em minhas experiências limitadas com o uso deste aplicativo.

### **11.2 Hipóteses de Análise**

Muitas das hipóteses básicas empregadas pelo solucionador são aquelas descritas no Capítulo 2 Hipóteses Básicas:

- Escoamento unidimensional em relação às equações da massa, energia e quantidade de movimento
- Velocidade do escoamento nula na entrada da tubeira
- Combustão completa e adiabática
- Expansão isentrópica na tubeira
- Mistura homogênea dos reagentes e produtos
- Aplica-se a lei do gás ideal
- Atraso nulo da temperatura e velocidade dos produtos da fase condensada

#### **11.3 Usando o GUIPEP**

O GUIPEP (Figura 11.1) é muito fácil de usar. Até 10 ingredientes do propelente são escolhidos em caixas com listas, e a massa (em gramas) é entrada. A massa total não precisa ser adicionada até 100 gramas, mas isto é a forma mais conveniente de entrar os dados, já que então a massa representa a *percentagem* daquele constituinte particular. Para eliminar qualquer ingrediente indesejado, zero é entrado como a massa.

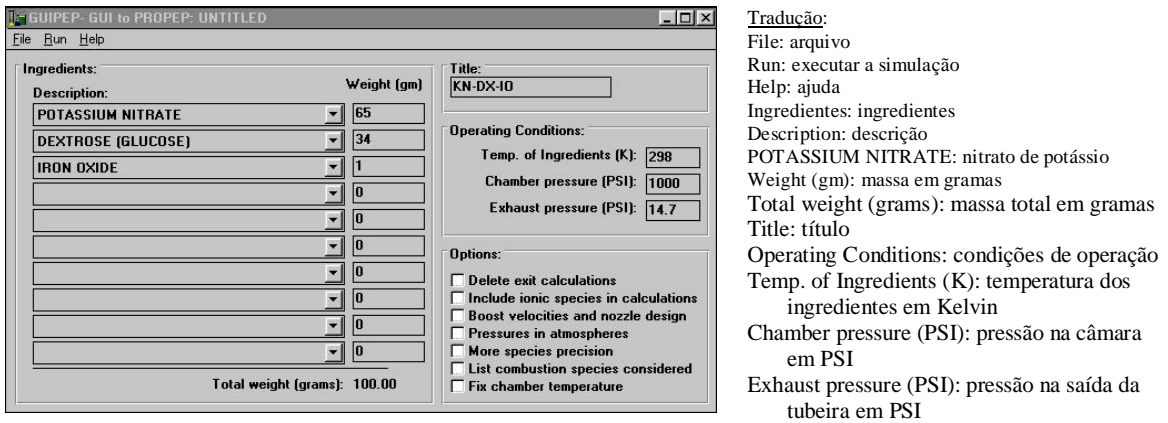

**Figura 11.1 Janela principal do aplicativo GUIPEP com um exemplo de dados de entrada.**

Um **Título** para a execução da simulação é então entrado, e pode ser de até 10 caracteres de extensão. As **Condições de Operação** são geralmente deixadas com os valores *default*, a menos que haja alguma razão particular para modificá-las:

- Temperatura dos ingredientes = 298 K (que é a temperatura ambiente de 25 °C)
- **•** Pressão na câmara = 1000 psi (que é a pressão de referência na qual o  $I_{\rm so}$  é citado)
- $\bullet$  Pressão de exaustão = 14,7 psi (que é uma atmosfera, a condição de expansão ideal ao nível do mar)

Em relação às **Opções**, nenhuma precisa ser escolhida para avaliação básica de propelente. Contudo, se o projeto da tubeira está sendo estudado, selecione a caixa *Boost Velocities and Nozzle Design*.

O passo final é executar o aplicativo pela seleção de *Run* (executar), e então *Single Run* (execução única). Uma janela DOS então aparece para permitir a execução do aplicativo, que é iniciado ao clicar na tecla *Enter*. O aplicativo Notepad (bloco de notas) da MicroSoft então aparece, no qual a saída é mostrada.

A janela de um exemplo de entrada no GUIPEP é mostrada na Figura 11.1.

#### **11.4 Resultados do GUIPEP**

A porção inicial da saída é basicamente um eco dos dados completos de entrada, como mostrado na Figura 11.2. Alguns dos dados de entrada são automaticamente extraídos do arquivo *pepcoded.daf*, que é um arquivo texto que contém os seguintes dados de ingredientes:

- $\bullet$  [Códgio do ingrediente]
- Nome do ingrediente
- Fórmula química
- "Calor de formação" (que é realmente a variação da entalpia de formação), em calorias/grama
- Massa específica, em libras/polegada cúbica [e gramas/centímetro cúbico]

| <b>BU KN-DX-IO</b>                                                                                          | Run using June 1988 Version of PEP. |            |                 |                |                    |                |
|----------------------------------------------------------------------------------------------------|-------------------------------------|------------|-----------------|----------------|--------------------|----------------|
| Case 1 of 1                                                                                                 | 11 Aug 2001 at 9:14:10.68 pm        |            |                 |                |                    |                |
| CODE                                                                                                    | WEIGHT D-H                          |            | <b>DENS</b>     |                | <b>COMPOSITION</b> |                |
| <b>821 POTASSIUM NITRATE</b>                                                                                | 65.000                              |            | $-1169$ 0.07670 | 1 <sup>N</sup> | 30                 | 1 <sub>K</sub> |
| <b>1093 DEXTROSE (GLUCOSE)</b>                                                                              | 34.000                              |            | $-1689$ 0.05670 | 60             | 12H                | 60             |
| 541 IRON OXIDE                                                                                              | 1.000                               |            | $-1230$ 0.18400 | 30             | 2FE                |                |
| THE PROPELLANT DENSITY IS 0.06884 LB/CU-IN OR 1.9056 GM/CC<br>THE TOTAL PROPELLANT WEIGHT IS 180,8888 GRAMS |                                     |            |                 |                |                    |                |
| NUMBER OF GRAM ATOMS OF FACH FLEMENT PRESENT IN INGREDIENTS                                                 |                                     |            |                 |                |                    |                |
|                                                                                                    |                                     |            |                 |                |                    |                |
| 2.264628 H<br>1.132314C<br>0.642877 K<br>0.012523 FE                                                        | 0.642877 N                          | 3.079730 0 |                 |                |                    |                |

**Figura 11.2 Exemplo de dados do aplicativo GUIPEP no arquivo de saída.**

Tradução:

Estes dados estão refletidos na Figura 11.2 acima, onde D-H é a "variação da entalpia de formação", DENS é a massa específica de cada ingrediente, e COMPOSITION é a fórmula química. A massa específica ideal resultante do propelente também é fornecida, e é calculada de acordo com a seguinte equação:

$$
\rho_p = \frac{1}{\frac{f_a}{\rho_a} + \frac{f_b}{\rho_b} + \frac{f_c}{\rho_c} + \dots}
$$
\n(11.1)

como detalhado no Capítulo 3 Grão-Propelente. Por exemplo: DENS = 1 / (  $0.65/0.0767 + 0.34/0.0567 + 0.01/0.184$  ) = 0.06884 lb/in<sup>3</sup> = 1.9056 g/cm<sup>3</sup>

O número de átomos-grama de cada elemento presente nos ingredientes é então listado. Basicamente, isto indica relativamente quantos *átomos* de cada elemento estão presentes no caldeirão de ingredientes que são combinados para formar os produtos da combustão. Embora isto é a informação chave para o solucionador, para o usuário ele não tem utilidade. Para referência, isto é calculado como a razão entre a massa e a massa molecular para um ingrediente particular, multiplicado pelo número de moles de um elemento particular, somado para cada ingrediente.

A porção seguinte dos resultados apresenta as **condições na câmara de combustão**, como mostrado na Figura 11.3.

A primeira linha indica a **temperatura de combustão** (em Kelvin e graus F), a **pressão na câmara** [em atm e psi] como especificado, a **entalpia** total da mistura (kcal/massa do sistema), a **entropia** total do sistema (cal/K/massa do sistema), **CP/CV**, que é a razão entre os calores específicos, **GAS** (número de moles do gás na mistura), e **RT/V** (um fator de conversão que normalmente não é usado). Notar que a massa do sistema neste exemplo é 100 gramas.

| *****************************CHAMBER RESIILTS FOLLOW |                          |                                      |                 | Traducão: |
|------------------------------------------------------|--------------------------|--------------------------------------|-----------------|-----------|
| $T(K)$ $T(F)$                                        |                          | P(ATM) P(PSI) ENTHALPY ENTROPY CP/CU | GAS<br>RT/U     |           |
| 1733. 2659. 68.02                                    |                          | 1000.00 -134.64 163.44 1.1280        | 29.614<br>2.297 |           |
| SPECIFIC HEAT (MOLAR) OF GAS AND TOTAL=              |                          | 15.381<br>10.801                     |                 |           |
| NUMBER MOLS GAS AND CONDENSED= 2.2978                |                          | 8.3179                               |                 |           |
| 0.87508 H20                                          | $0.41818$ $002$          | 0.40865C0                            | 0.32138 N2      |           |
| 0.30541 K2C03*                                       | $0.24164$ H <sub>2</sub> | 0.03037 KHO                          | В. 81242 ЕеЛ*   |           |
| $1.30F - 0.3K$                                       | 1.70Е-04 К2Н202          | 8.55E-05 FeH202                      | 6.85E-05 NH3    |           |
|                                                      |                          |                                      |                 |           |
| $1.80E - 05H$                                        | 1.05E-05 KH              | 4.87E-06 KCN                         | 3.75E-06 HO     |           |

**Figura 11.3 Exemplo de resultados do aplicativo GUIPEP para a câmara de combustão.**

Os únicos parâmetros importantes aqui são:

- **Temperatura de combustão** Também denotada por *Temperatura Adiabática de Chama*, e determinada pelo método descrito no Capítulo 4 Combustão do Propelente. Geralmente, quanto maior é a temperatura, maior é o impulso específico. Contudo há dois fatores do "mundo real" a considerar. Maiores temperaturas requerem materiais mais robustos na estrutura e na tubeira, revestimentos isolantes ou ablativos. Notar que a temperatura na câmara é a *temperatura de estagnação* que a tubeira "verá" e deve ser projetada para. Temperaturas de combustão baixas, como preditas por este aplicativo, podem não ser autosustentáveis na realidade. Por exemplo, uma formulação com uma temperatura na câmara predita de 1000 K provavelmente não queimará completamente.
- **CP/CV** A razão entre os calores específicos (*k*) para a mistura nas condições da câmara de combustão, este é o valor correto para usar quando calcular a *velocidade característica* (*cestrela*) e a *pressão na câmara*, como descrito nos capítulos anteriores. O valor de CP/CV é calculado com as seguintes equações:

$$
k = \frac{C_{p-\text{mix}}}{C_{p-\text{mix}} - R'} \tag{11.2}
$$

onde

$$
C_{p-mix} = \frac{1}{n} \sum_{i} (n_i C_{p-i} + n_s C_s)
$$
 (11.3)

com os detalhes sobre a notação e o uso das equações dadas na *Web Page* Bloco de Notas Técnico.

 **GAS** – O número de moles dos produtos gasosos da combustão na mistura produzida (que também pode conter fase condensada). Este valor é usado para calcular a massa molecular efetiva *M* da mistura produzida, que é calculada pela razão entre a massa do sistema e o número de moles do gás. Para este exemplo, *M* = 100 / 2,297 = 43,54 g/mol. Este é o valor da massa molecular adequado a usar nas equações da dinâmica dos gases descrito nos capítulos anteriores.

A linha seguinte fornece os valores do **calor específico molar** dos produtos gasosos e da mistura (cal/mol/K), e são fornecidos somente para referência.

A linha seguinte fornece os valores do número de **moles do gás** (repetido) e o número de **moles dos produtos na fase condensada**, que pode ser sólido ou líquido. Esta informação é de interesse, já que ela fornece a razão (molar) dos produtos gás/fase condensada.

As linhas seguintes dos resultados apresentam o número de **moles de cada constituinte dos produtos da combustão**. Os nomes dos produtos seguidos por \* são fase líquida, e **&** designa fase sólida; todos os outros estão na fase gasosa. Estes resultados permitem ao usuário calcular a *fração mássica de fase condensada*, que é dada pela massa total da fase condensada dividida pela massa do sistema, e onde a massa de cada constituinte é dada pelo número de moles multiplicado pela massa molecular daquele constituinte.

Por exemplo: fração mássica da fase condensada =  $(0,30541 \times 138,2 + 0,01242 \times 71,9) / 100 = 0,422$ 

Muitos dos produtos da combustão estão em quantidades muito pequenas, e tem uma importância insignificante no processo global. Do exemplo acima, os únicos produtos importantes são H2O, K2CO3, CO2, H2, CO, N2 e talvez KOH e FeO.

Para um melhor desempenho, são desejáveis produtos de baixa massa molecular, portanto a massa molecular efetiva da mistura deve ser minimizada. Produtos com baixa massa molecular no exemplo acima são H2O, H, H2, CH4, CO, NH3 e OH.

A linha seguinte na Figura 11.3 fornece a massa molecular da mistura (algumas vezes denotada por *MW*), que é dada pela soma da fração molar de cada constituinte multiplicada pela sua massa molecular, como mostrado abaixo:

$$
M_{mix} = \sum_i f_{m-i} M_i \tag{11.4}
$$

Este valor da massa molecular deve ser desconsiderado já que ele não tem utilidade em relação ao desempenho do foguete.

A porção seguinte dos resultados apresenta as **condições na exaustão da tubeira**, como mostrado na Figura 11.4. O formato destes resultados é idêntico àqueles da câmara. Os valores representam as condições no *plano de saída* da tubeira.

|                                                                                  | <b>**********************FXHAUST RESULTS FOLLOW:</b> |                                          |                                  | Traducão: |
|----------------------------------------------------------------------------------|------------------------------------------------------|------------------------------------------|----------------------------------|-----------|
| P(ATM)<br>T(F)<br>T(K)<br>1169. 1646.<br>1.00                                    | <b>P(PSI) ENTHALPY ENTROPY</b><br>$14.78 - 161.68$   | CP/CU<br>163.44 1.1325 2.266             | RT/U<br>GAS<br>0.441             |           |
| SPECIFIC HEAT (MOLAR) OF GAS AND TOTAL=<br>NUMBER MOLS GAS AND CONDENSED= 2.2656 |                                                      | 14.803<br>9.969<br>8.3334                |                                  |           |
| 0.77686 H20<br>0.32090 K2C03&                                                    | 0.51521 002<br><b>0.29614 CO</b>                     | <b>A.35498 H2</b><br><b>8.81258 Fe08</b> | B.32141 N2<br><b>8.88181 KHO</b> |           |
| $4.62E - 05$ K                                                                   | $1.17E - 05$ NH3                                     | 2.42Е-06 СН4                             | 1.75E-06 K2H202                  |           |
| THE MOLECULAR WEIGHT OF THE MIXTURE IS                                           |                                                      | 38.475                                   |                                  |           |
|                                                                                  |                                                      |                                          |                                  |           |
| <b>FLOW</b>                                                                      |                                                      |                                          |                                  |           |

**Figura 11.4 Exemplo de resultados do aplicativo GUIPEP na saída da tubeira.**

Alguns pontos são destacados:

 A temperatura dos produtos da combustão caiu significativamente, já que a energia térmica foi convertida em energia cinética. A temperatura na saída (*Te*) pode ser calculada com a Equação 5.7 do Capítulo 5 Teoria de Tubeira:

$$
T_e = \frac{T_o}{1 + \frac{k - 1}{2} M_e^2}
$$
 (11.5)

onde

$$
M_e = \sqrt{\frac{2}{k-1} \left[ \left( \frac{P_o}{P_e} \right)^{\frac{k-1}{k}} - 1 \right]}
$$
(11.6)

onde *T<sup>o</sup>* é a temperatura na câmara, *Po*/*P<sup>e</sup>* é a razão entre a pressão na câmara e a pressão na saída da tubeira, *M<sup>e</sup>* é o número de Mach do escoamento na saída, e *k* é o CP/CV para as condições de exaustão. Notar que o valor dado na saída é para as condições de *equilíbrio alterado* que é explicado posteriormente.

- A pressão da câmara caiu a uma atmosfera, a condição de projeto.
- Ambos CP/CV e o número de moles do gás mudaram levemente, refletindo a mudança de composição e a temperatura da exaustão com o escoamento através da tubeira.
- Igualmente, os calores específicos e o número de moles das espécies condensadas mudaram a partir das condições na câmara.
- A composição dos produtos mudou de uma forma interessante. Notar que há menos constituintes com *quantidades pequenas*. Isto acontece porque a temperatura é menor e ocorre menos dissociação (quebra em moléculas mais simples) dos compostos maiores. Também notar que os produtos líquidos mudaram para a fase sólida.

A porção seguinte dos resultados apresenta o **Desempenho** de um motor-foguete equipado com este propelente e tubeira como especificado, e mostrado na Figura 11.5. O desempenho é dado para ambas as condições de equilíbrio **Congelado** e **Alterado**. **O que estes termos significam?** Equilíbrio congelado significa que a composição química da exaustão **não muda** com o escoamento através da tubeira (a composição dos produtos é estabelecida na câmara de combustão). O equilíbrio alterado assume que o equilíbrio químico instantâneo é estabelecido quando o gás expande através da tubeira, "mudando" continuamente a composição.

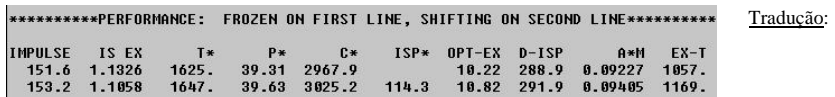

#### **Figura 11.5 Exemplo de resultados do aplicativo GUIPEP para o desempenho do motor-foguete.**

**Por que ambos os resultados são fornecidos?** Porque devido ao tempo de residência curto na tubeira, é incerto se há ou não tempo suficiente para as reações químicas realmente ocorrerem como predito pelo modelo de equilíbrio alterado. A geometria também tem sua importância, já que tubeiras mais compridas fornecem mais tempo de residência.

**Quais resultados a usar?** Para motores amadores, nos quais as tubeiras são muito pequenas em comparação com foguetes profissionais grandes, eu considero o modelo de escoamento congelado ser o mais realístico. Para a tubeira do motor-foguete Kappa, eu calculei em 430 microsegundos a duração do tempo para o escoamento passar através da tubeira!

Na Figura 11.5, a primeira linha apresenta o Impulso Específico ideal (IMPULSE), o expoente isentrópico (IS EX), a temperatura do escoamento na garganta (T\*) e a pressão na garganta (P\*), a velocidade característica (C\*), o impulso no vácuo (ISP\*), a razão de expansão ótima (OPT-EX), *Isp* de densidade (D-ISP), a razão entre a área da garganta e o fluxo de massa (A\*M), e a temperatura no plano de saída (EX-T).

A seguir está uma breve discussão destes resultados:

 O **Impulso Específico Ideal** é a "régua" chave do desempenho potencial, e pode ser considerada relacionar o *empuxo produzido por unidade de massa* (por exemplo 1 lb ou kg) de propelente sobre o *tempo de queima de um segundo*. O Impulso Específico ideal pode ser determinado com a Equação 7.7 do Capítulo 7 Impulso e C-Estrela:

$$
I_{sp} = \frac{1}{g} \sqrt{\frac{2kT_o}{k-1} \left(\frac{R'}{M}\right)} \left[1 - \left(\frac{P_e}{P_o}\right)^{\frac{k-1}{k}}\right]
$$
(11.7)

onde *k* é considerado como a média do CP/CV para as condições na câmara e exaustão, e *M* como a média da massa molecular efetiva para as condições na câmara e exaustão.

- $\bullet$  O expoente isentrópico é o mesmo que *k* ou CP/CV para um gás perfeito tal que PV<sup>k</sup> = constante ( $P = \text{pressão}$ ;  $V = \text{volume}$ ). Como o gás não é perfeito, os valores de IS EX e CP/CV não são iguais.
- **T\* e P\*** são os chamados valores *críticos* da temperatura e pressão do escoamento onde a velocidade do escoamento é Mach um, isto é, na garganta. Eles podem ser calculados com as Equações 5.7 e 5.9 do Capítulo 5 Teoria de Tubeira. As unidades são Kelvin e atmosferas, respectivamente.

$$
T^* = \frac{T_o}{1 + \frac{k-1}{2}}
$$
(11.8)  

$$
P^* = \frac{P_o}{\left(1 + \frac{k-1}{2}\right)^{\frac{k}{k-1}}}
$$
(11.9)

 **C\*** é a Velocidade de Exaustão Característica (*c*-*estrela*), com unidades de pés/segundo. Este parâmetro pode ser considerado uma figura de mérito termoquímica para um propelente particular, e é dado pela Equação 7.3 do Capítulo 7 Impulso e C-Estrela:

$$
c^* = \sqrt{\frac{T_o R^{\prime} / M}{k \left(\frac{2}{k+1}\right)^{\frac{k+1}{k-1}}}}
$$
(11.10)

- **ISP\*** é o impulso no vácuo que seria obtido por uma tubeira sônica funcionando em um motor aspirando ar, e portanto pode ser ignorado.
- **OPT-EX**, a Razão de Expansão Ótima (*Ae*/*At*) é um parâmetro importante no projeto de tubeira. Este valor define a razão entre a área de saída da tubeira e a área da garganta, e assim, dimensiona o diâmetro de saída do cone divergente, onde

$$
D_e = D_t \sqrt{\frac{A_e}{A_t}}
$$
 (11.11)

Esta razão [OPT-EX] pode ser determinada com a Equação 5.17 do Capítulo 5 Teoria de Tubeira:

$$
\frac{A_e}{A^*} = \frac{1}{\left(\frac{k+1}{2}\right)^{\frac{1}{k-1}} \left(\frac{P_e}{P_o}\right)^{\frac{1}{k}} \sqrt{\left(\frac{k+1}{k-1}\right) \left[1 - \left(\frac{P_e}{P_o}\right)^{\frac{k-1}{k}}\right]}}
$$
(11.12)

onde *k* é o valor de CP/CV para as condições de exaustão.

 O Impulso Específico de Densidade (**D-ISP**) é um parâmetro interessante. Ele é definido como o produto do impulso específico pela gravidade específica do propelente, ou

$$
I_d = I_{sp} \delta_p \tag{11.13}
$$

onde a gravidade específica é numericamente igual à massa específica, em g/cm<sup>3</sup>. Um valor alto de *Isp* de densidade seria importante para projetos de motores compactos, onde o volume é difícil de obter.

- **A\*M** ("A-estrela M") é a razão entre a área da garganta da tubeira e o fluxo de massa expresso como polegada<sup>2</sup>-segundo/libra. I realmente não sei o que isto significa e para que usar ...!
- **EX-T** é a temperatura (Kelvin) no plano de saída da tubeira e pode ser determinada com a Equação 11.5.

#### **11.5 Comparação das Equações de Desempenho com o GUIPEP**

A Tabela 11.1 mostra uma comparação interessante entre os resultados apresentados pelo GUIPEP e os mesmos resultados calculados pelo uso das equações de desempenho apresentadas neste capítulo, que são consideradas "aproximadas". Apesar disso, os resultados estão em concordância muito próxima.

#### **11.6 Limitações do GUIPEP**

Em alguma medida, a acurácia dos resultados é dependente do arquivo JANNAF.DAT que contém dados do calor de formação das espécies nas reações usadas pelo solucionador. A lista das espécies é limitada no escopo, e para combinações incomuns de propelentes, os produtos reais da reação podem não estar presentes na lista. O resultado é uma falha do solucionador, ou resultados

inacurados. Um bom exemplo é o propelente Zinco-Enxofre, para o qual o GUIPEP não fornece qualquer solução. A razão disso é que o produto principal da combustão, sulfito de zinco, não está presente na lista de espécies de reação.

| Parâmetro                     |           | Equação | <b>Calculado</b> | <b>GUIPEP</b> | <b>Unidade</b> |  |
|-------------------------------|-----------|---------|------------------|---------------|----------------|--|
| Velocidade característica     | $c^*$     | 11.10   | 2966             | 2968          | pés/s          |  |
| Impulso específico            | $I_{SD}$  | 11 7    | 151,1            | 151.6         |                |  |
| Razão de expansão ótima       | $A_e/A_t$ | 11.12   | 10,22            | 10,22         | adim.          |  |
| Temperatura crítica           | $\tau*$   | 11.8    | 1629             | 1625          |                |  |
| Pressão crítica               | D*        | 11.9    | 39,38            | 39,31         | atm            |  |
| Temperatura no plano de saída |           | 1.5     | 1058             | 1057          |                |  |

**Tabela 11.1 Comparação das equações de desempenho com o GUIPEP.**

Como mencionado na introdução, a *taxa de queima* do propelente não é avaliado pelo GUIPEP, não há qualquer indicação fornecida como ou se o preparo de um propelente particular será *autoconsumível*. Embora é óbvio que este tipo de avaliação está além do escopo ou pretensão do GUIPEP, isto de fato deve ser mantido em mente quando se avaliar um propelente. Os propelentes a base de nitrato de amônia são um bom exemplo. Embora o GUIPEP tipicamente apresente números intensos de desempenho, na realidade, a taxa de queima é geralmente tão baixa que o propelente se auto-extingue. Também, a adição de metais tais como alumínio melhora significativamente o desempenho para muitos propelentes, de acordo com os resultados do GUIPEP. Isto geralmente não é o caso na realidade, onde muitos dos metais ficam sem queimar exceto se a temperatura de reação do propelente é muito alta e o tamanho das partículas de metal é muito fina. Limitações físicas também podem anular um propelente potencialmente promissor. O carregamento de sólidos pesados frequentemente é predito melhorar o desempenho, mas na prática, é geralmente difícil obter devido às limitações de adesão dos aglomerantes.

Outra limitação, ou defeito, se relaciona à predição do desempenho de propelentes com percentagem significativa de partículas na fase condensada na exaustão (escoamento bifásico). O valor de CP/CV e o expoente isentrópico usado pelo solucionador do GUIPEP para determinar todos os parâmetros de desempenho são calculados para uma *mistura* gás-partícula, como mostrado na Equação 9.2 do Capítulo 9 Escoamento Bifásico. Contudo, para o escoamento através da tubeira, um expoente isentrópico modificado deve ser usado, como dado pela Equação 9.3. Para propelentes com uma fração mínima de fase condensada (digo, < 10%), o efeito global é provavelmente desprezível. Mas para um propelente como o KN-Açúcar, onde a fração de fase condensada é muito alta (44%), o efeito líquido é mais significativo. Como um exemplo, o valor na câmara do expoente isentrópico como calculado pela Equação 9.3 é *k* = 1,04, enquanto que o valor dado pela Equação 9.2 e GUIPEP é *k* = 1,13. A diferença no Impulso Específico Ideal é *Isp* = 166 s versus *Isp* = 153 s, respectivamente.